## ้วิธีการชำระเงินผ่านแอปพลิเคชัน เป๋าตั้ง

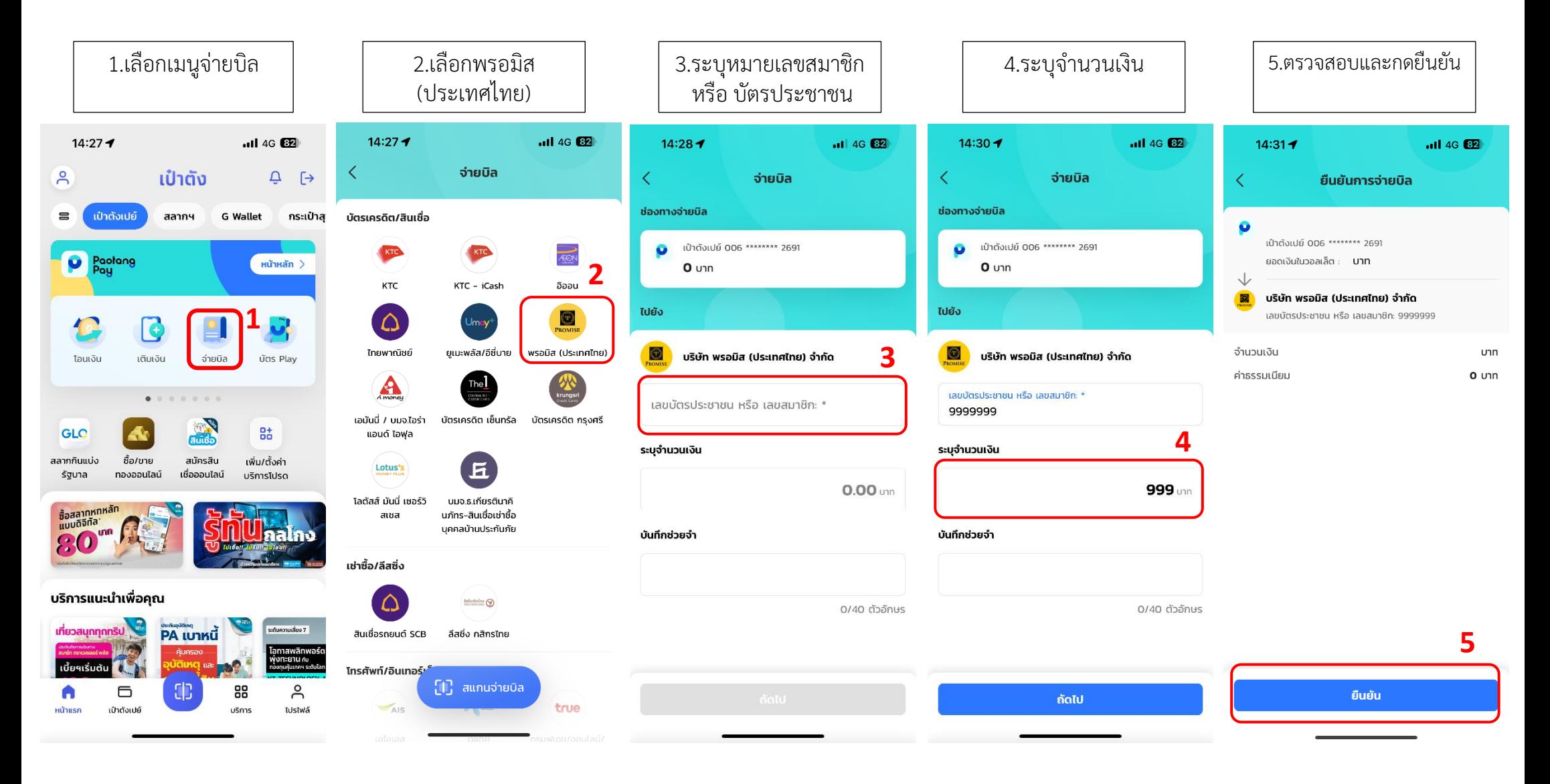